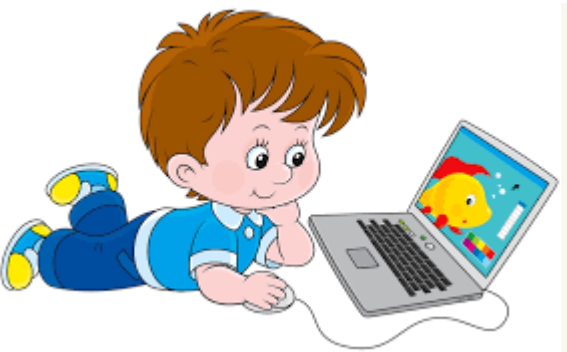

## **Как сделать посещение Интернета для детей полностью безопасным.**

" Ребенок дома, за компьютером - значит, все <sup>в</sup> порядке, он <sup>в</sup> безопасности ". Так считают многие родители. И ошибаются.

Детей эры поисковых систем <sup>и</sup> социальных сетей опасности подстерегают не только на улице.

Через мониторы компьютеров угроз на них обрушивается отнюдь не меньше.

Возможные опасности, <sup>с</sup> которыми сопряжен доступ детей <sup>к</sup> Интернету **Неприемлемые материалы**.

В Интернете ребенок может столкнуться <sup>с</sup> материалами, побуждающими <sup>к</sup> совершению опасных либо незаконных действий.

Ребенка могут обманным путем узнать номер вашей кредитной карточки. Детей <sup>и</sup> даже подростков могут уговорить сообщить, сведения личного характера, такие как имя <sup>и</sup> фамилия ребенка, его адрес, возраст, пол, <sup>и</sup> информация <sup>о</sup> семье могут легко стать известными злоумышленнику.

**Родительский контроль** это название специальных программ, которые позволяют настроить параметры работы определённого пользователя за компьютером. В частности, можно запретить доступ <sup>к</sup> сайтам определённого содержания, ограничить время работы за компьютером <sup>и</sup> <sup>т</sup>.д.

Поощряйте детей делиться <sup>с</sup> вами их опытом <sup>в</sup> Интернете. Посещайте Сеть вместе <sup>с</sup> детьми. Научите детей доверять интуиции. Если их <sup>в</sup> Интернете что - либо беспокоит, им следует сообщить об этом вам. Объясните детям, что разница между правильным <sup>и</sup> неправильным одинакова : как <sup>в</sup> <sup>и</sup> Интернете, так <sup>и</sup> <sup>в</sup> реальной жизни.

## **Правила для взрослых :**

**Правило 1**. Внимательно относитесь <sup>к</sup> действиям ваших детей во Всемирной паутине

**Правило 2.** Информируйте ребенка <sup>о</sup> возможностях <sup>и</sup> опасностях, которые несет <sup>в</sup> себе Сеть

**Правило 3**. Выберите удобную форму контроля пребывания ребенка <sup>в</sup> Сети

**Правило 4.** Регулярно повышайте уровень компьютерной грамотности, чтобы знать, как обеспечить безопасность детей

## **Основные правила БЕЗОПАСНОГО ИНТЕРНЕТА**

Вы должны это знать :

При регистрации на сайтах, старайтесь не указывать личную информацию, т. к. она может быть доступна незнакомым людям. Так же, не рекомендуется размещать свою фотографию, давая, тем самым, представление <sup>о</sup> том, как вы выглядите, посторонним людям.

Используйте веб - камеру только при общении <sup>с</sup> друзьями. Проследите, чтобы посторонние люди не имели возможности видеть ваш разговор, т. к. он может быть записан. Нежелательные письма от незнакомых людей называются « Спам ». Если вы получили такое письмо, не отвечайте на него. В случае, если Вы ответите на подобное письмо, отправитель будет знать, что вы пользуетесь своим электронным почтовым ящиком <sup>и</sup> будет продолжать, посылать вам спам. Если вам пришло сообщение <sup>с</sup> незнакомого адреса, его лучше не открывать. Подобные письма могут содержать вирусы. Если вам приходят письма <sup>с</sup> неприятным <sup>и</sup> оскорбляющим вас содержанием, если кто - то ведет себя <sup>в</sup> вашем отношении неподобающим образом, сообщите об этом. Если вас кто - то расстроил или обидел, расскажите все взрослому.